# GENERATION DE MAILLAGES

Une introduction par la pratique

# Génération de maillages : Une introduction par la pratique

Ricardo CAMARERO Département de génie mécanique École Polytechnique de Montréal 10 janvier 2024]

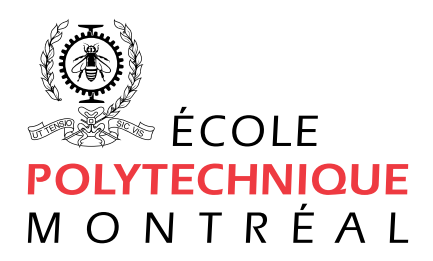

# Table des matières

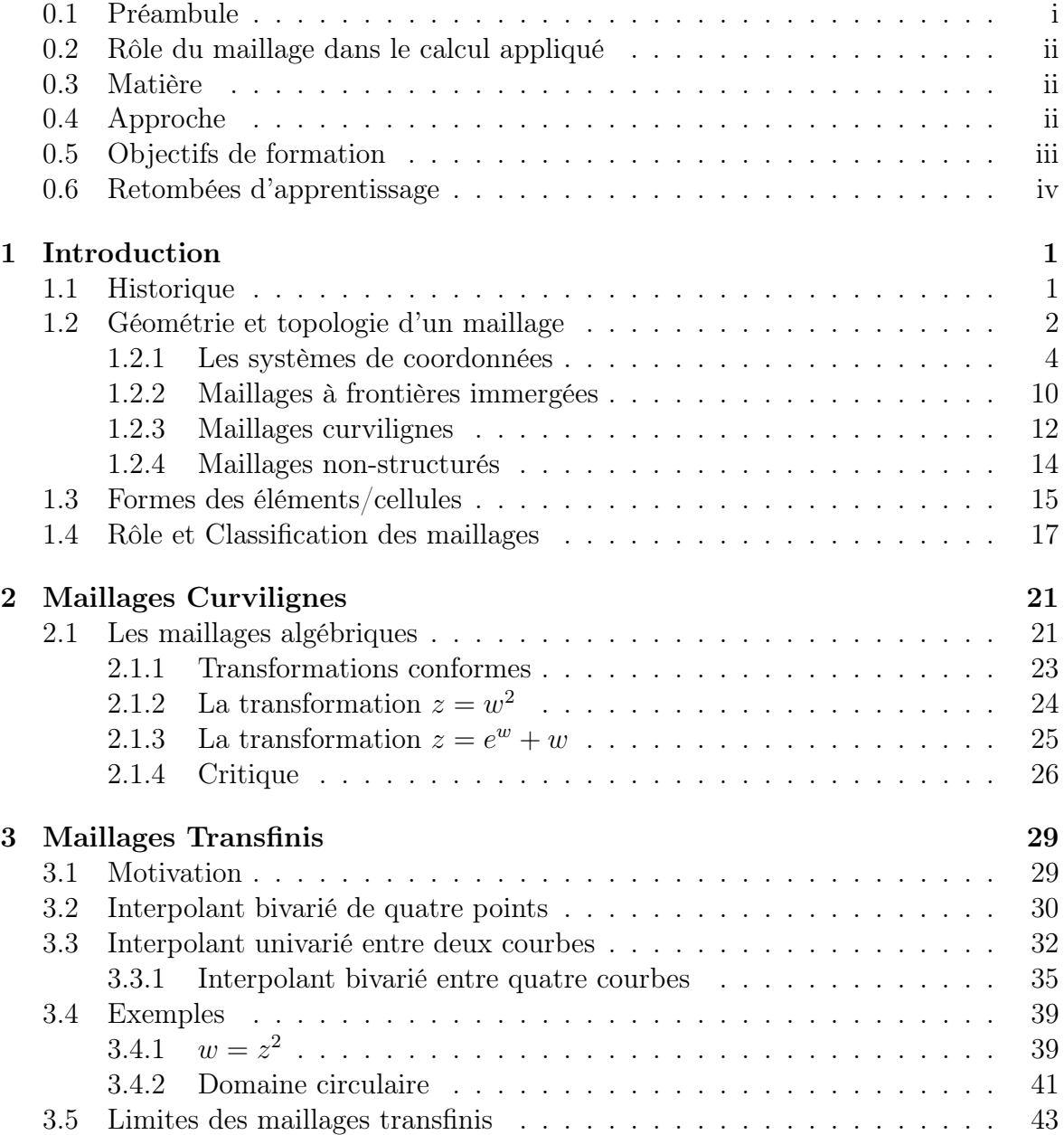

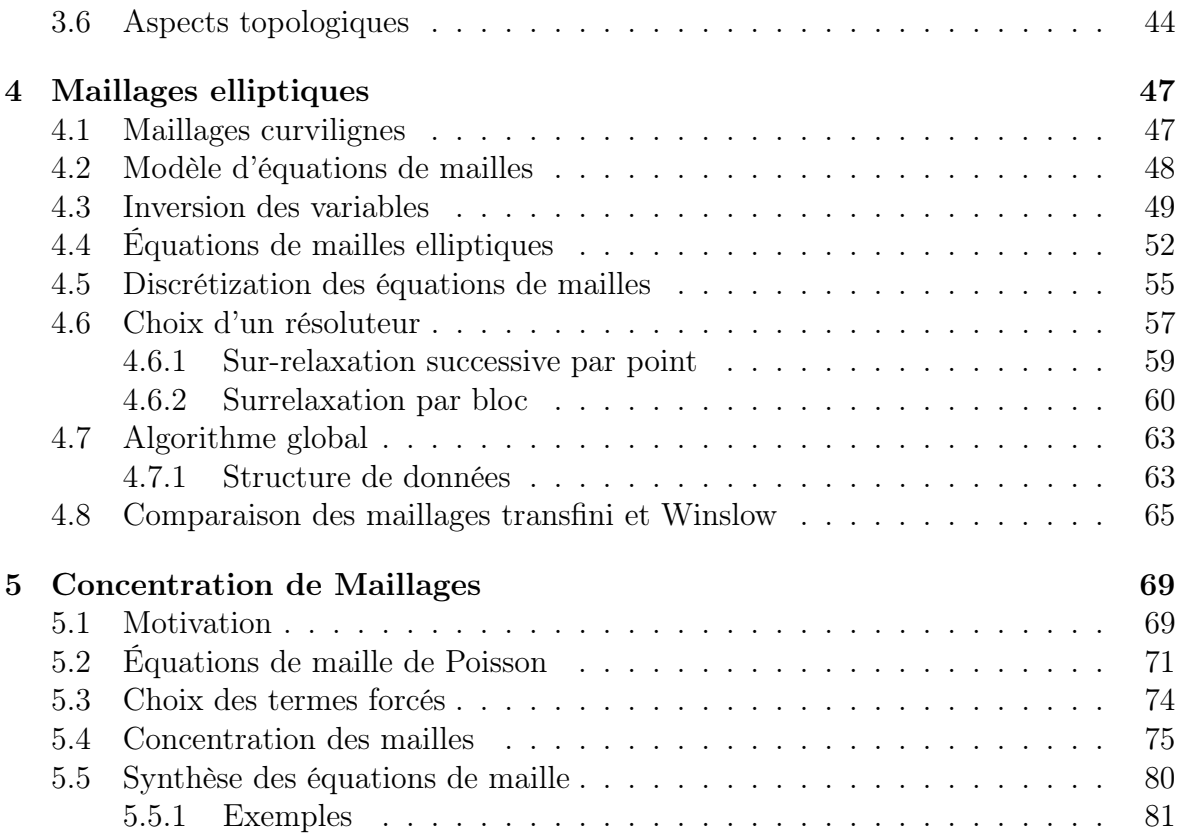

# Chapitre 3

# Maillages Transfinis

## 3.1 Motivation

L'approche utilisée pour la génération de maillages transfinis n'est plus de trouver une transformation f et g tel que présentée au Chapitre 2, mais celle-ci est remplacée par un nouveau modèle de maille basé sur des techniques d'interpolation issues du domaine de la modélisation géométrique.

C'est un modèle de maille de type algébrique caractérisée par la nature même des opérations d'interpolation qui sont réalisées dans l'espace paramétrique et le résulat est ensuite appliqué vers l'espace physique. Cette démarche est détaillée à la figure Fig. 3.1.

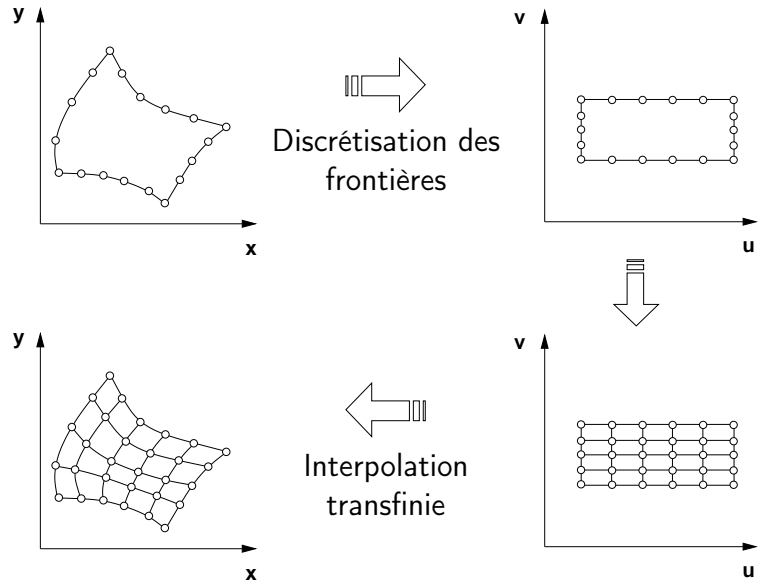

Figure 3.1 – Transfert de la discrétisation des frontières vers l'espace paramétrique et génération du maillage appliqué vers l'espace physique

La différence avec les autres techniques algébriques se trouve dans le point de départ, la discrétisation des frontières, qui est transferée de l'espace physique,  $(x, y)$ , vers l'espace paramétrique,  $(u, v)$ , où le maillage à l'intérieur du domaine est génèré par l'interpolation des frontières de ce dernier. Ceci donne deux familles de courbes, une par direction de cet espace, qui forment une transition entre les courbes limites qui bornent le domaine : ce qui assure la conformité du maillage avec la géométrie dans l'espace  $(x, y)$ .

Le résultat est un maillage structuré et curviligne, avec de nombreux avantages sur le plan informatique : rapidité de calcul, structure de données efficace, et une mise en oeuvre facile.

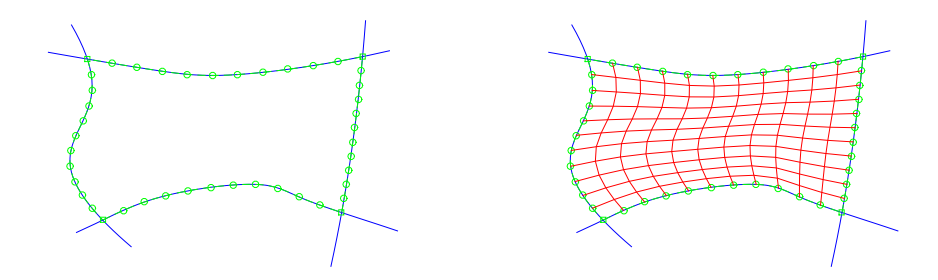

La présentation détaillée de cette méthode comprend les descriptions de plusieurs techniques d'interpolation.

#### 3.2 Interpolant bivarié de quatre points

Sur un domaine constitué de quatre points,  $P(u, v)$ , soit  $P(0, 0)$ ,  $P(0, 1)$ ,  $P(1, 0)$  et  $P(1, 1)$ , et où  $(u, v)$  représente une paramétrisation, on contruit un interpolant bivarié avec les étapes suivantes :

1. Deux interpolants univariés et linéaires entre les points  $P(0,0)$ ,  $P(0,1)$  et les points  $P(1,0)$  et  $P(1,1)$  à u constant et v variant de 0 à 1, respectivement,;

$$
\vec{P}(0,v) = (1-v)\vec{P}_{00} + v\vec{P}_{01}
$$
\n(3.1)

$$
\vec{P}(1,v) = (1-v)\vec{P}_{10} + v\vec{P}_{11}
$$
\n(3.2)

où la notation indicée  $\vec{P}_{ij}$  remplace la notation fonctionnelle  $P(u, v)$ . Ce qui donne deux maillages 1d sur les segments de droite  $P(0,0) \rightarrow P(0,1)$  et  $P(1,0) \rightarrow P(1,1)$  selon la direction v pour  $u = 0$  et  $u = 1$ , respectivement :

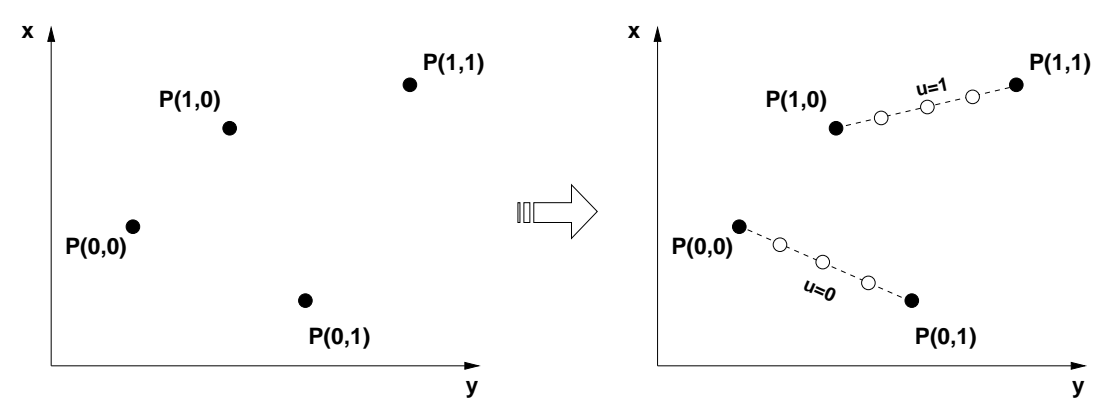

2. On interpole ces deux maillages 1d, dans la direction  $u = 0$ : 1 donnant un maillage 2d, bivarié et linéaire.

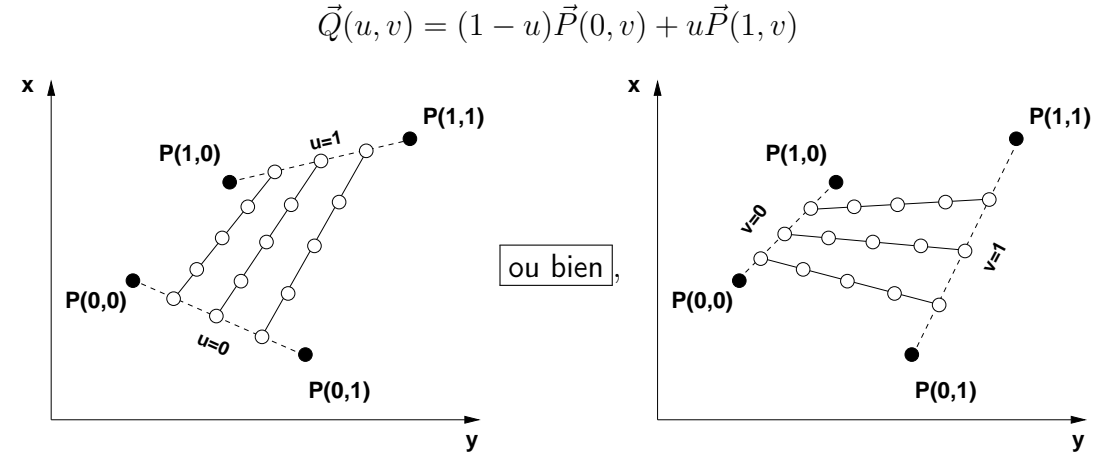

On remarque qu'il est possible de faire cette opération avec la combinaison des points  $P(0,0) \rightarrow P(1,0)$  et les points  $P(0,1) \rightarrow P(1,1)$ , qui donne exactement le même résultat avec le rôle de  $u$  et  $v$  inversé.

On appelle cette consruction un interpolant bivarié linéaire qui s'interpréte comme un maillage transfini du domaine formé par les quatre points.

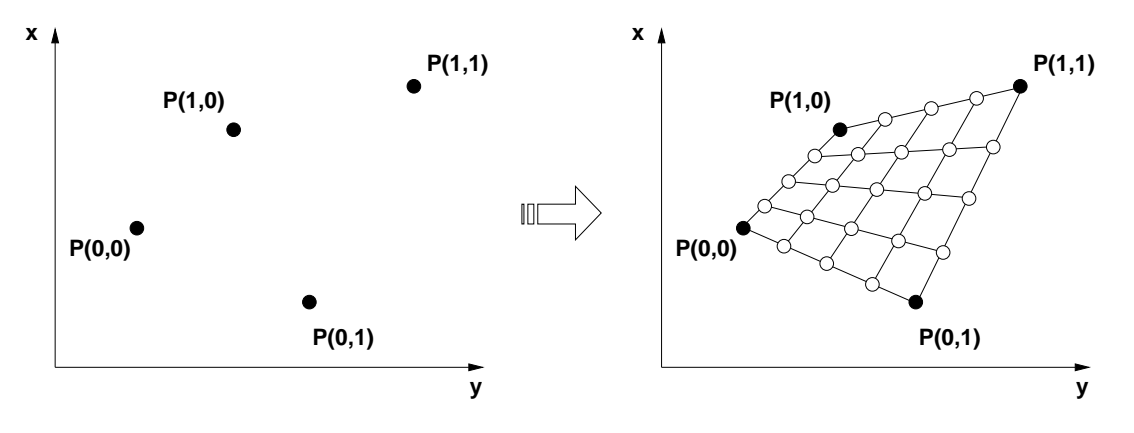

On écrit l'équation de l'interpolant  $\vec{Q}(u, v)$  sous la forme d'un produit matriciel,

$$
\vec{Q}(u,v) = \begin{bmatrix} \vec{P}(0,v), \vec{P}(1,v) \end{bmatrix} \begin{bmatrix} (1-u) \\ u \end{bmatrix}
$$
\n(3.3)

Similairement, les Eqs. 3.1 et 3.2 sous la forme matricielle, deviennent

$$
[\vec{P}(0, v), \vec{P}(1, v)] = [(1 - v), v] \begin{bmatrix} P_{00} & P_{01} \\ P_{10} & P_{11} \end{bmatrix}
$$

En substituant dans Eq. 3.3, on obtient :

$$
\vec{Q}(u,v) = [(1-v),v] \begin{bmatrix} P_{00} & P_{01} \\ P_{10} & P_{11} \end{bmatrix} \begin{bmatrix} (1-u) \\ u \end{bmatrix}
$$
 (3.4)

On peut interpréter cette expression comme l'interpolant/maillage du quadrilatère formé par les points  $P_{00}$ ,  $P_{01}$ ,  $P_{10}$  et  $P_{11}$ .

#### 3.3 Interpolant univarié entre deux courbes

Soit deux courbes  $C_1$  et  $C_n$  avec une paramétisation :

$$
C_1(u) = (x_1(u), y_1(u)) \tag{3.5}
$$

$$
C_n(u) = (x_n(u), y_n(u)) \tag{3.6}
$$

où 0 ≤ u ≤ 1. On engendre un maillage comme une famille de courbes  $C_i$  qui forment une transition entre  $C_1$  et  $C_n$ , par l'interpolant linéaire, le plus simple :

$$
C_i(u) = (1 - v)C_1(u) + vC_n(u)
$$

Ceci donne la première famille de courbes de maillage. La seconde est obtenue par les droites qui relient les points des deux courbes  $C_1$  et  $C_n$  aux mêmes valeurs du paramètre u. Ce réseau donne le maillage tel qu'illustré à la Fig. 3.2.

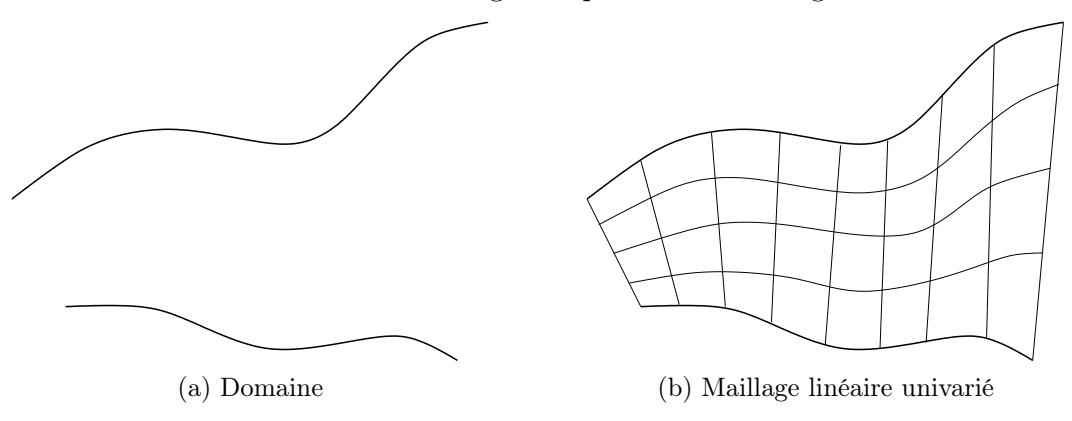

Figure 3.2 – Interpolation univariée entre deux courbes

La démarche pour calculer ces lignes de maillage est similaire à celle présentée à la Section 3.2, à la différence que maintenant on doit introduire la dicrétisation de la géométrie dans l'espace paramétrique.

1. On discrétise la géométrie dans l'espace physique et on la transporte les coordonnées  $x = f(u, v)$  et  $y = g(u, v)$  dans l'espace paramétrique. Arbitrairement, on pose la courbe inférieure à  $v = 0$  et la courbe supérieure à  $v = 1$ .

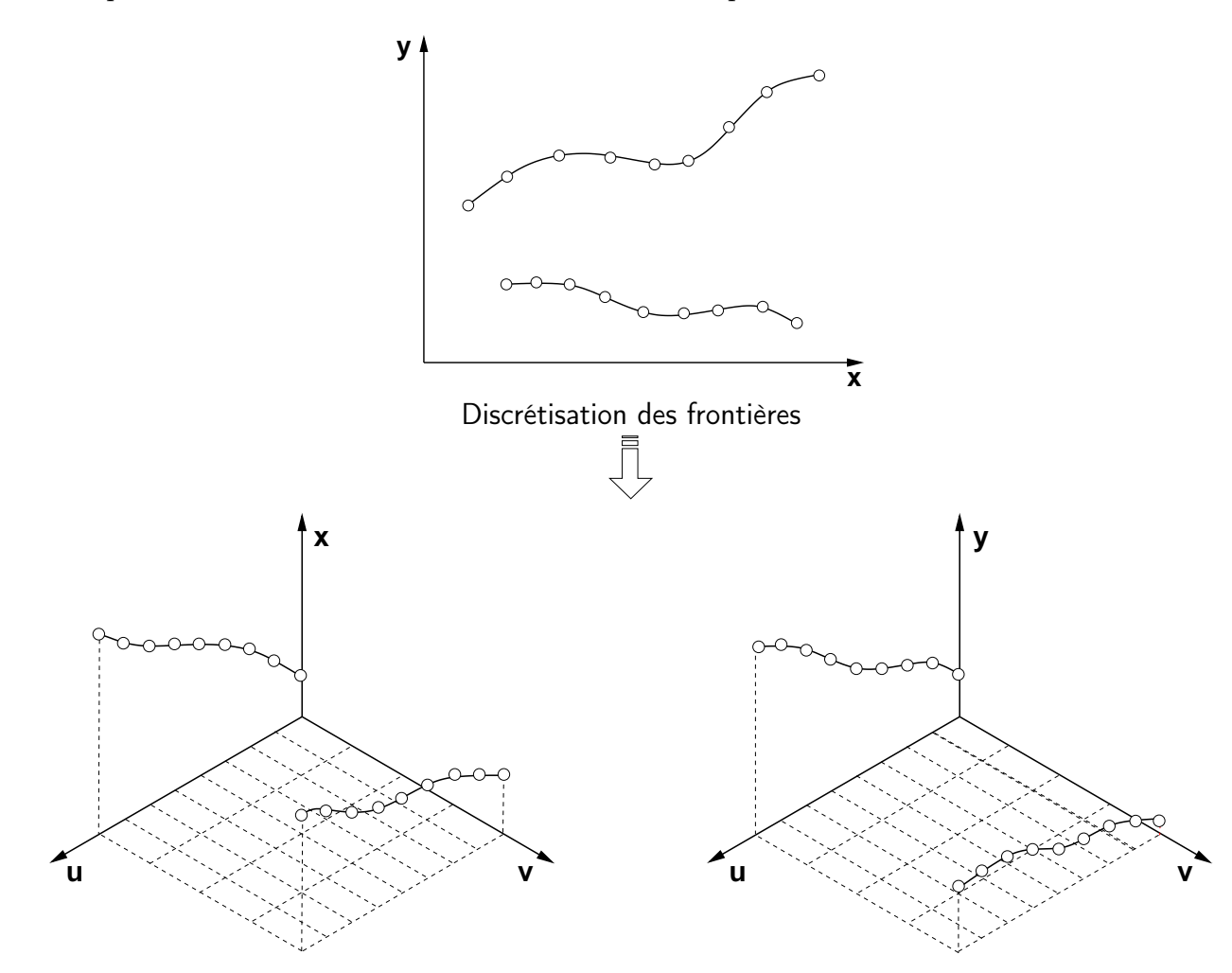

Figure 3.3 – Transfert de la discrétisation des frontières vers l'espace paramétrique

2. Dans l'espace paramétrique, avec un interpolant linéaire en v, on évalue les variations de x et de y dans cette direction pour différentes valeurs de u, qui sont reportées dans l'espace physique. Cette étape est montrée à la Fig. 3.4.

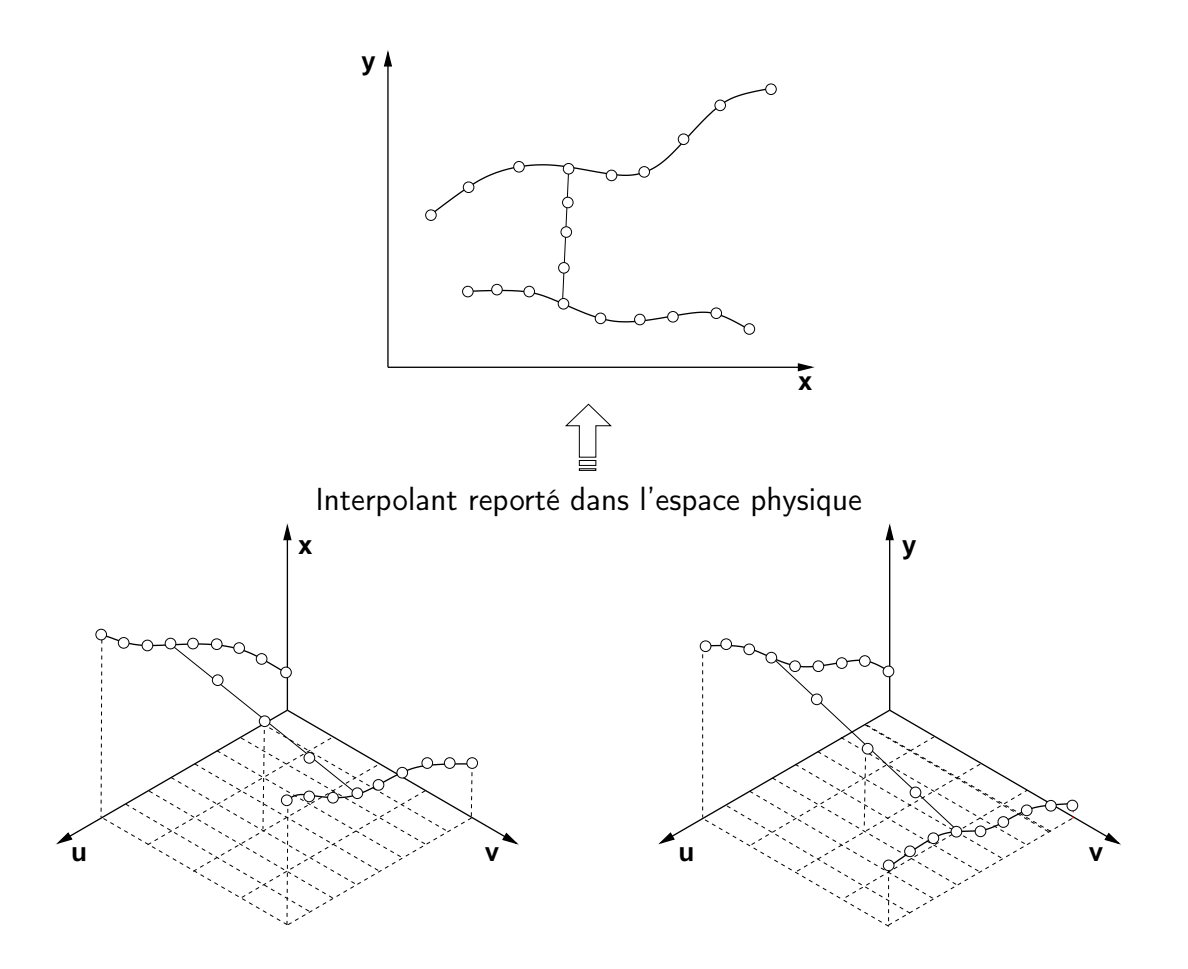

Figure 3.4 – Transfert de l'interpolant de l'espace paramétrique vers l'espace physique 3. On répète pour toutes les valeurs de  $u$ , ce qui donne le maillage ci-dessous.

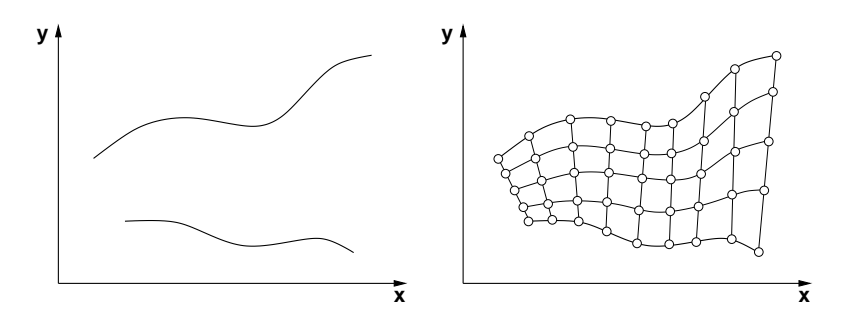

Figure 3.5 – Maillage univarié dans l'espace physique

Les interpolants et les fonctions décrivant les frontières déterminent le maillage résultant de cette méthode. On peut augmenter l'ordre de l'interpolation en ajoutant des courbes intermédiaires et en utilisant les polynômes de Lagrange d'ordre appropriés. De plus, on peut inclure dans la méthode d'interpolation des propriétés géométriques additionnelles telles que les vecteurs tangents aux courbes de base, et utiliser alors des interpolants d'Hermite.

Dans cette approche univariée, le maillage obtenu est curviligne dans une seule direction, la seconde famille étant composée de droites. L'extension à un domaine quelconque, borné par plus que quatre courbes peut se réaliser par des interpolants bivariés qui nécessitent une deuxième paire de courbes,  $R_3$  et  $R_4$ , pour former un rectangle topologique dans l'espace physique.

#### 3.3.1 Interpolant bivarié entre quatre courbes

Pour un problème général de géométrie arbitraire, il faut développer un interpolant qui prenne en compte quatre cotés (surfaces) quelconques,  $\vec{c}_1(u)$ ,  $\vec{c}_2(u)$ ,  $\vec{d}_1(v)$  et  $\vec{d}_2(v)$ qui bornent le domaine, tel que montré à la Fig. 3.6.

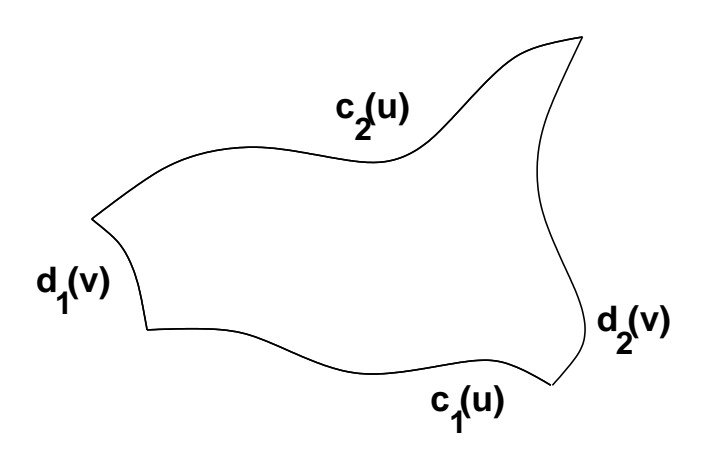

Figure 3.6 – Domaine formé par quatre courbes

On cherche une combinaison de ces quatre courbes telle que le résultat soit deux familles de courbes qui varient régulièrement entre chaque paires de courbes bornant le domaine. Par interpolation linéaire en v, une première famille de courbes est engendrée à partir de deux courbes opposées du rectangle topologique, donnée par l'Éq. 3.7

$$
\vec{d}_i(u,v) = (1-u)d_1(v) + ud_2(v) \tag{3.7}
$$

De façon similaire avec l'Éq. 3.8, à partir des deux autres courbes du rectangle topologique, on engrendre la famille en  $u$ :

$$
\vec{c}_j(u,v) = (1-v)c_3(v) + vc_4(v) \tag{3.8}
$$

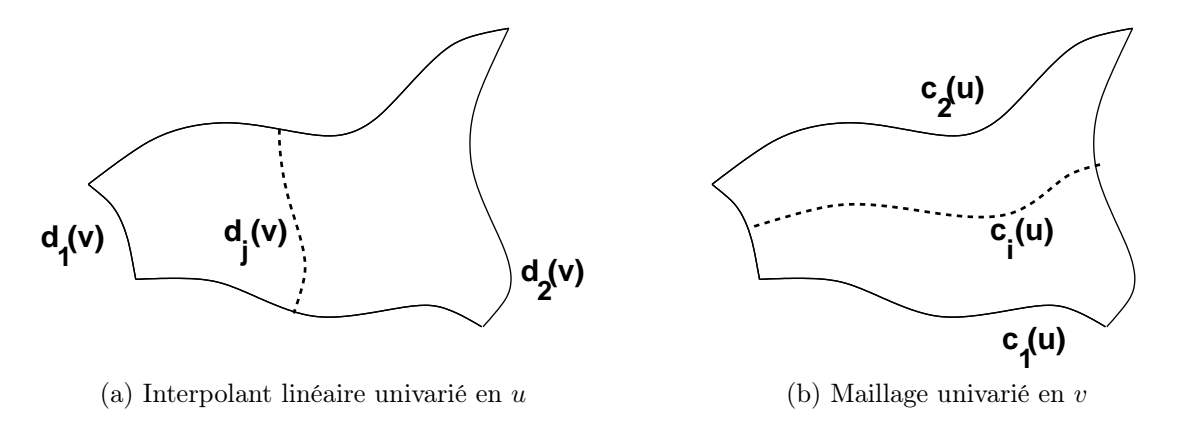

Figure 3.7 – Interpolant linéaire univarié en v

En appliquant ces interpolants sur la plage des  $u$  et des  $v$ , on obtient deux ensembles de courbes,  $c_i$  et  $d_j$ , qui interpolent les frontières c1 à  $c_2$ , et  $d_1$  à  $d_2$ , respectivement, c-à-d deux maillages curvilignes montrés à la Fig, 3.8

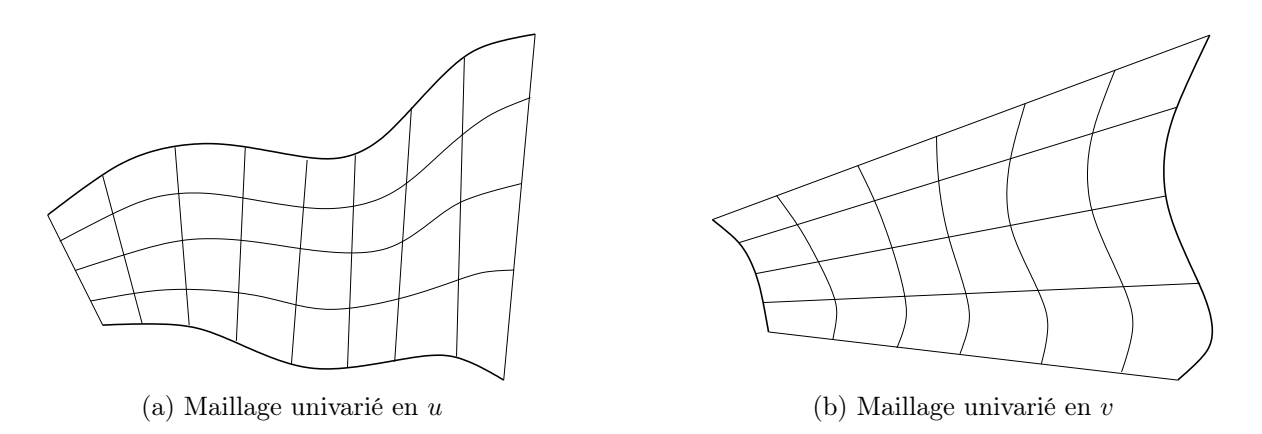

Figure 3.8 – Deux maillages uni-variés avec deux paires de courbes

Cependant, comme le montre la Fig. 3.8 les bords d'une famille ne coincident pas avec les bords de l'autre famille. Ce sont deux maillages distincts qui dans un cas comme dans l'autre, ne constituent le maillage avec les propriétés recherchées car la frontière du domaine n'est pas intégralement représentée.

Une premi'ere tentative pour résoudre cette situation est de faire une superposition par une somme Booléenne des deux maillages comme illustré ci-dessous.

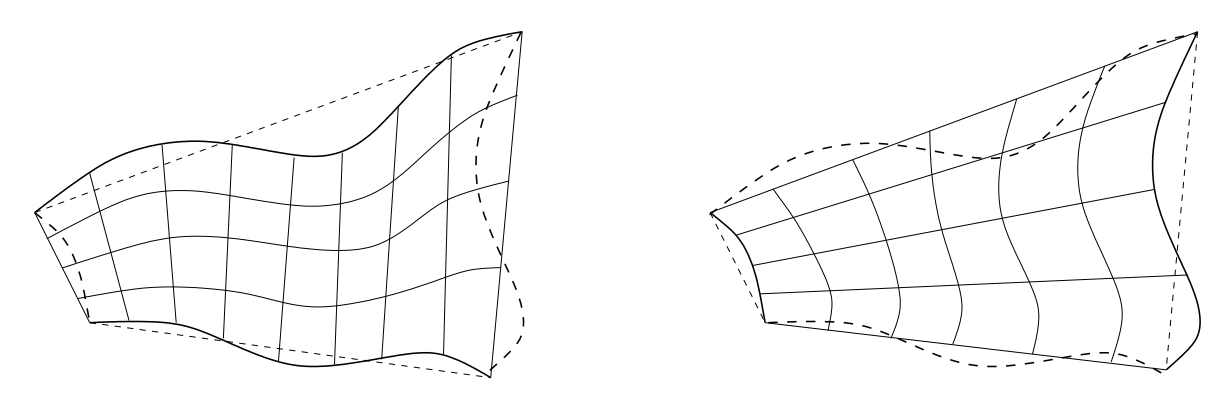

On note également que la superposition de ces deux familles, ne forme non plus le maillage en question. En effet aucune de ces courbes ne passe au travers des quatre bords originaux. Cependant la représentation ci-dessus montre que chaque coté est constitué de la somme d'une courbe de la géométrie plus une droite, montrés en traits pleins ou en pointillés selon le sens de l'interpolation.

Donc, pour obtenir la courbe frontière, il faut retrancher la droite. On applique le même raisonnement pour les autres bords : ce qui revient à retrancher l'interpolant bilinéaire Eq. 3.4 des quatre coins tel que présenté à la Section 3.2 .

$$
\vec{Q}_{cd}(u,v) = [(1-u),u] \begin{bmatrix} \vec{P}_{00} & \vec{P}_{01} \\ \vec{P}_{10} & \vec{P}_{11} \end{bmatrix} \begin{bmatrix} (1-v) \\ v \end{bmatrix}
$$

Ce qui donne la somme des deux maillages univariés linéaires en  $u$  et  $v$ , moins le maillage bivarié des quatre coins, soit,

$$
Q(u,v) = (1-v,v) \begin{pmatrix} c_1 \\ c_2 \end{pmatrix} + (d_1, d_2) \begin{pmatrix} 1-u \\ u \end{pmatrix}
$$
 (3.9)

(3.10)

$$
-(1-v,v)\left(\begin{array}{cc} P_{11} & P_{12} \\ P_{21} & P_{22} \end{array}\right)\left(\begin{array}{c} 1-u \\ u \end{array}\right) \tag{3.11}
$$

À partir d'une représentation paramétrique de quatre courbes frontières,  $c_1, c_2, d_1$  et  $d_2$ , ainsi qu'une discrétisation correspondante, les noeuds du maillage (et implicitement leur connectivités) peuvent être calculées directement de ces relations algébriques. On illustre une interprétation graphique de l'interpolation transfinie à la Fig. 3.9

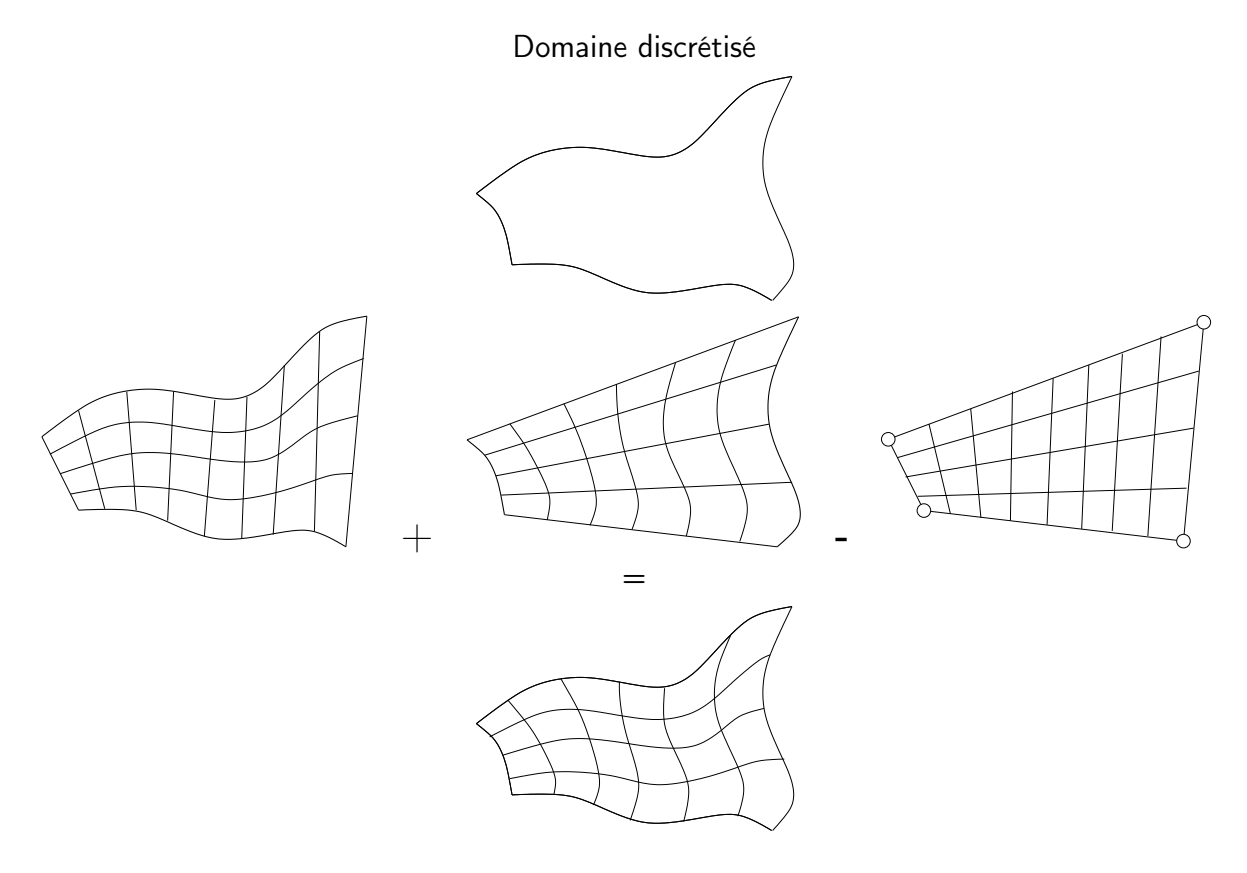

Figure 3.9 – Interprétation géométrique de la sommation Booléenne

## 3.4 Exemples

## **3.4.1**  $w = z^2$

La méthode d'interpolation transfinie est utilisée pour la génération du maillage pour le domaine formé par les quatre courbes données par les relations suivantes :

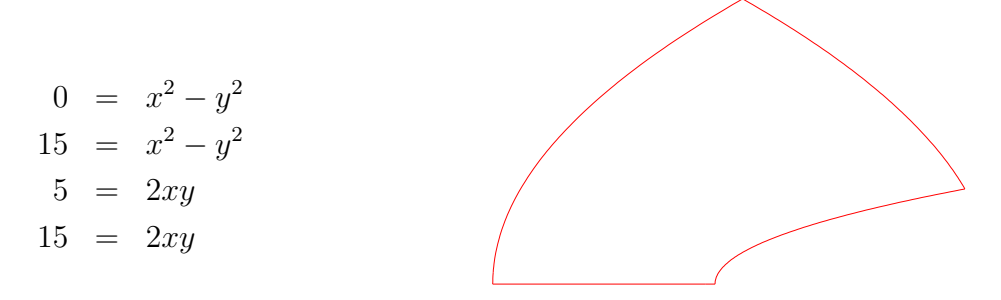

Avec ce domaine, les interpolants uni-variés en u et v, ainsi que l'interpolant bivarié des quatre coins sont calculés et illustrés à la figure ci-dessous.

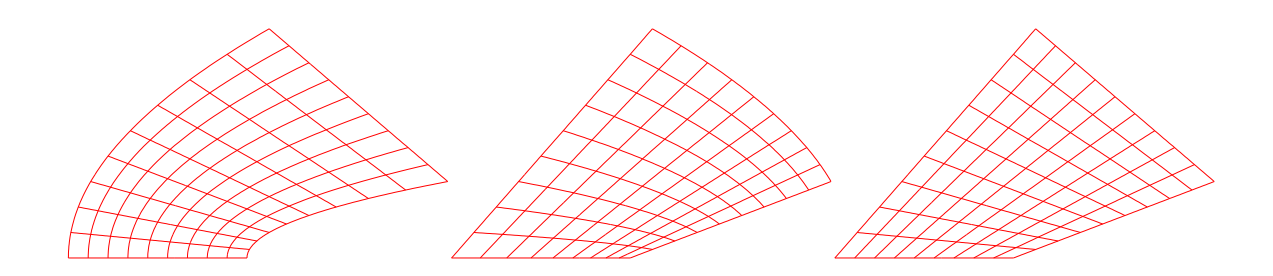

Le maillage obtenu par la somme Booléenne de ces divers interpolants donne le maillage transfini.

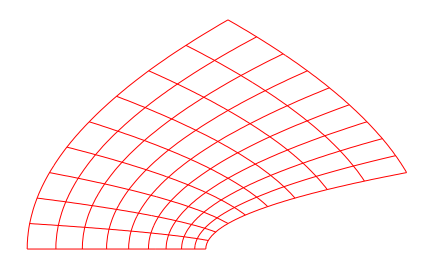

```
#
# Interpolation transfinie bi - variee
# utilisant les frontieres de
# w = z^2# -----------------------------------------------------
set terminal x11 persist
# -----------------------------------------------------
unset key
unset border
unset xtics
unset ytics
unset ztics
#
set view 0,0
set parametric
# + - Lv0 = 5v1 = 15x0=0x1 = 15set vrange [y0:y1]
set urange [x0:x1]
#
CX (u, v) = ((y1 - v)*(u*u - y0*y0) + (v - y0)*(u*u - y1*y1))/(y1 - y0)CY (u, v) = 2 * u * ((y1 - v) * y0 + (v - y0) * y1) / (y1 - y0)DX (u, v) = ((x1 - u)*(x0*x0 - v*v) + (u-x0)*(x1*x1 - v*v)/(x1 - x0)DY (u, v) = 2 * v * ((x1 - u) * x0 + (u - x0) * x1) / (x1 - x0)EX (u, v) = ((x1 - u) * (y1 - v) * (x0 * x0 - y0 * y0))+ (u-x0)*(y1-v)*(x1*x1-y0*y0)+(x1-u)*(v-y0)*(x0*x0-y1*y1)+(u-x0)*(v-y0)*(x1*x1-y1*y1))/(y1-y0)/(x1-x0)EY (u, v) = 2*((x1-u)*(y1-v)*x0*y0+ (u-x0)*(y1-v)*x1*y0 + (x1-u)*(v-y0)*x0*y1+ (u - x0) * (v - y0) * x1 * y1) / (y1 - y0) / (x1 - x0)# set output ' transfini_Z2_Maille . eps '
X(u, v) = CX(u, v) + DX(u, v) - EX(u, v)Y(u, v) = CY(u, v) + DY(u, v) - EY(u, v)splot X(u, v), Y(u, v), 0. 1t 1
```
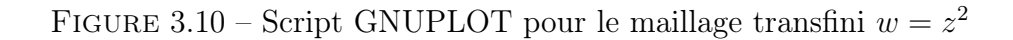

#### 3.4.2 Domaine circulaire

Un autre exemple de l'utilisation de la méthode d'interpolation transfinie pour la génération d'un maillage d'un domaine borné par un cercle dans lequel quatre coins fictifs ont été introduits, avec les relations suivantes pour les frontières :

$$
\begin{array}{rcl}\nx & = & r\cos(\theta) \\
y & = & r\sin(\theta)\n\end{array}
$$

où  $r = 1$  et  $0 < \theta < 2\pi$ .

Les interpolants uni-variés en  $u$  et  $v$  sont illustrés à la Fig. 3.11.

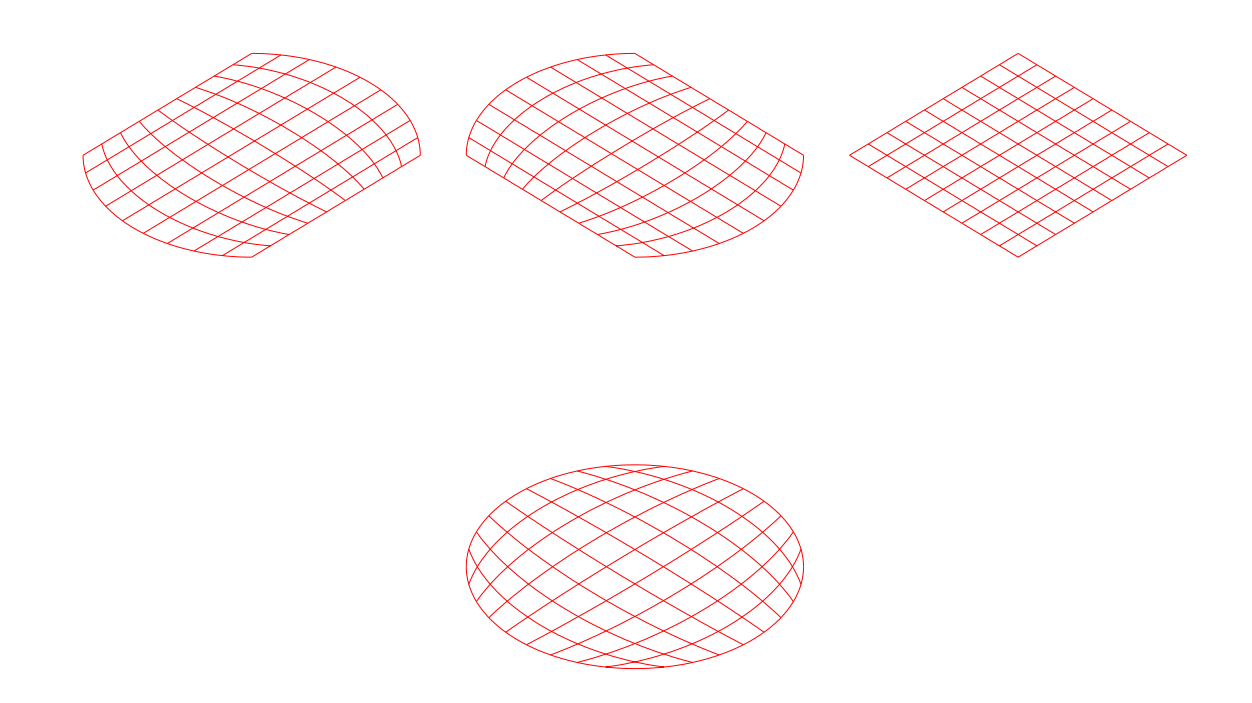

Figure 3.11 – Somme des interpolants uni-variés et bilinéaire donnant le maillage pour un cercle

```
#
# Interpolation transfinie bi - variee
# utilisant les frontieres d 'un cercle
#
# ------------------------------------------------------------
set terminal x11 persist
# ------------------------------------------------------------
unset key
unset border
unset xtics
unset ytics
unset ztics
#
set view 0,0
set parametric
# + - Lset vrange [0: pi /2]
set urange [0: pi /2]
#
 CX(u, v) = 2*((pi/2-v)*cos(u) - v*sin(u))/piCY(u, v) = 2*((pi/2-v)*sin(u) - v}*cos(u))/piDX(u, v) = 2*((pi/2-u)*cos(-v) + u*cos(pi/2+v))/piDY (u, v) = 2 * ((pi / 2 - u) * sin (-v) + u * sin(pi / 2 + v)) / piEX(u, v) = 4 * ((pi / 2 - v) * (pi / 2 - u) - v * u) / pi / piEY (u, v) = 4 * (u * (pi / 2 - v) - v * (pi / 2 - u)) / pi / pi# set output ' transfiniCERCLE_Maille . eps '
FX(u, v) = 2*((pi/2-v)*cos(u) - v}*cos(pi/2-u))/pi+ 2*((pi/2-u)*cos(-v) + u*cos(pi/2+v))/pi- 4*(( pi /2 - v )*( pi /2 - u )- v *u )/ pi / pi
FY(u, v) = 2*((pi/2-v)*sin(u) - v*sin(pi/2-u))/pi+ 2*(( pi /2 - u )* sin (- v ) + u* sin ( pi /2+ v ))/ pi
          - 4*(u*(pi/2-v) - v*(pi/2-u))/pi/pisplot FX(u, v), FY(u, v), 0. 1t 1
```
Figure 3.12 – Script GNUPLOT pour le maillage transfini d'un cercle

## 3.5 Limites des maillages transfinis

Pour certaines géométries, ce type de maillages peut donner des difficultés :

- les lignes de maillage peuvent sortir du domaine
- les lignes de maillage peuvent se croiser
- les discontinuités des frontières se propagent à l'intérieur du domaine

Par exemple, en présence de courbe re-entrantes

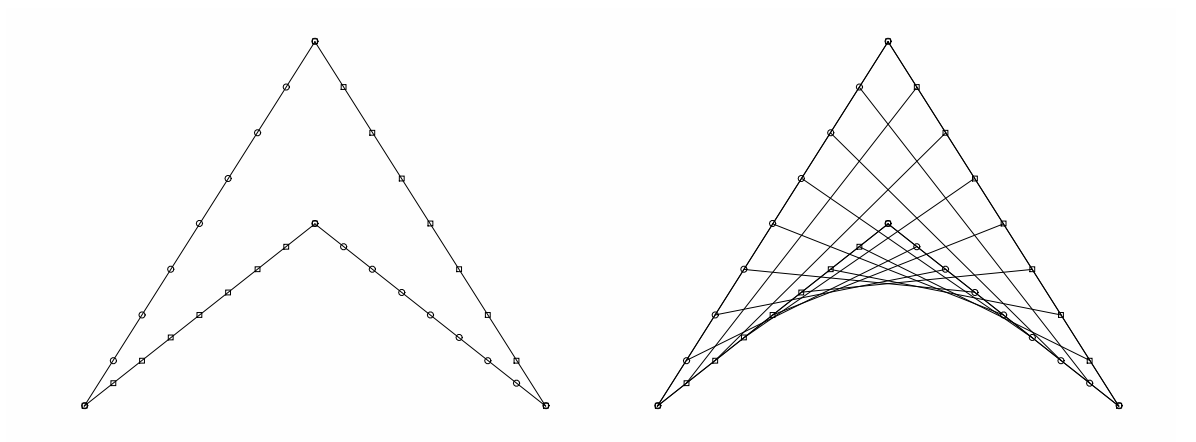

ou bien des géométries avec des discontinuités aux frontières qui se propagent à l'intériieur du domaine.

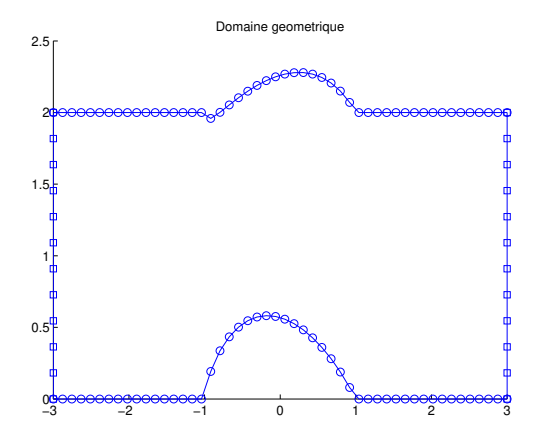

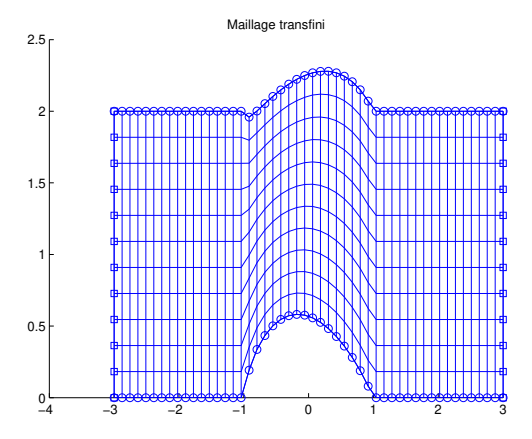

## 3.6 Aspects topologiques

L'étape initiale de la démarche consiste à identifier les deux paires de frontières dans l'espace physique qui correspondent aux valeurs limites des paramètres  $u$  et  $v$ respectivement. Pour un même domaine de calcul, il existe plusieurs façons de réaliser cette opération topologique :

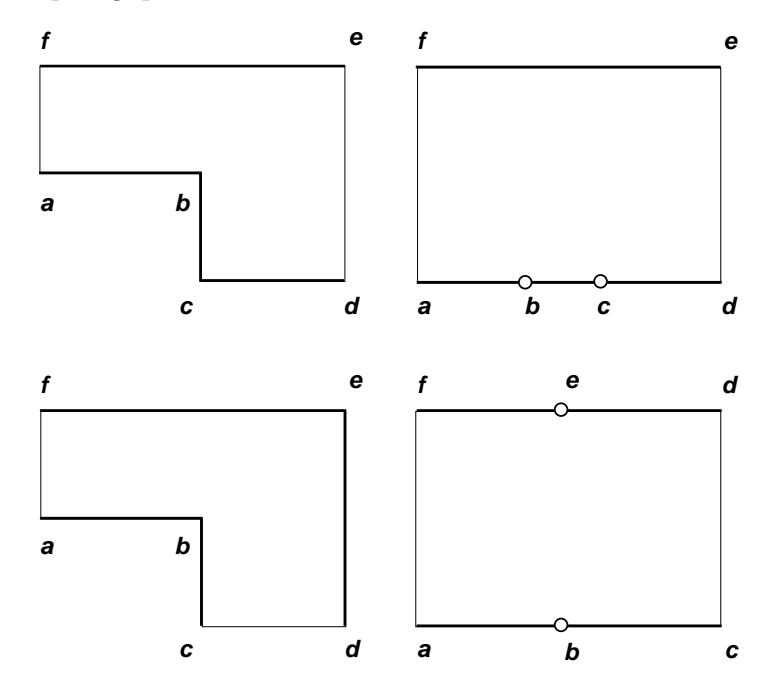

Dans cet exemple, Fig. 3.6, il y a ambiguité du au fait que le nombre de cotés du domaine est plus grand que quatre. Il faut alors les regrouper les six bords pour former un quadrangle topologique, ce qui donne lieu à deux configurations.

Les maillages qui résultent de ces choix peuvent être en général très différents, et le choix entre différentes configurations dépend de l'application.

Une marche

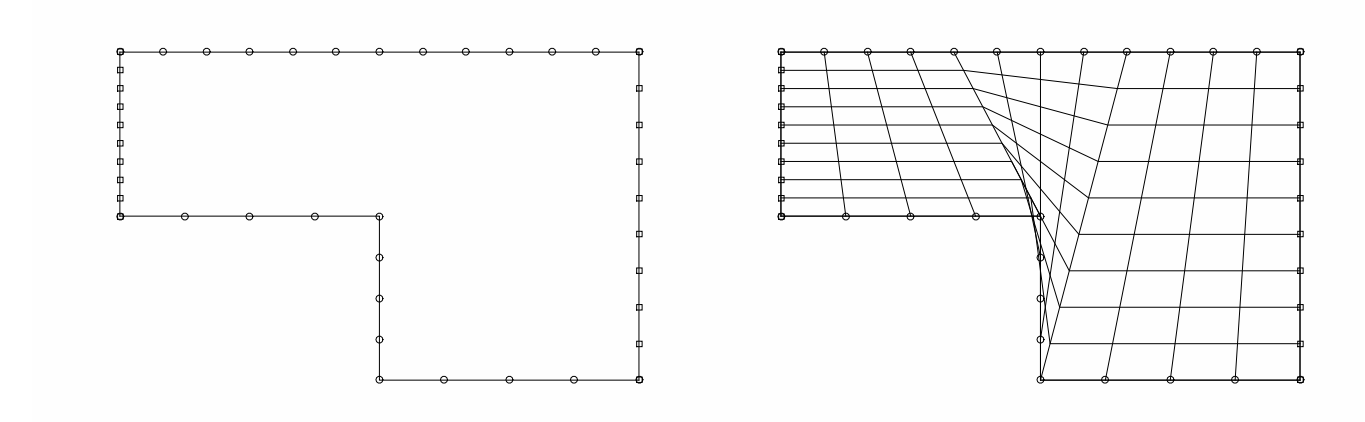

Un coude

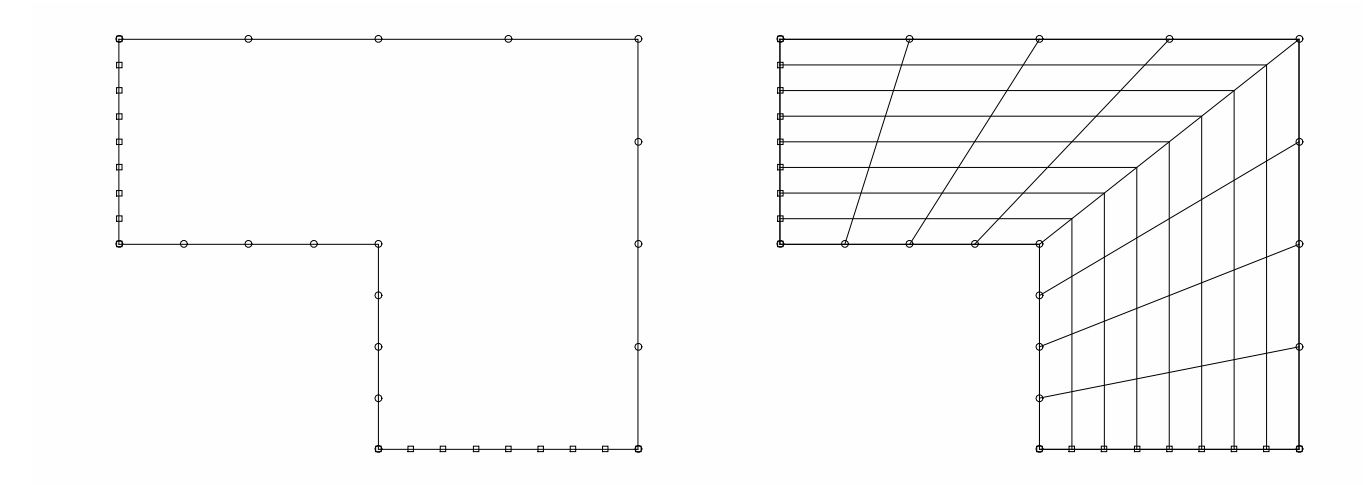